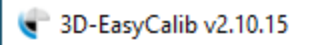

## File About

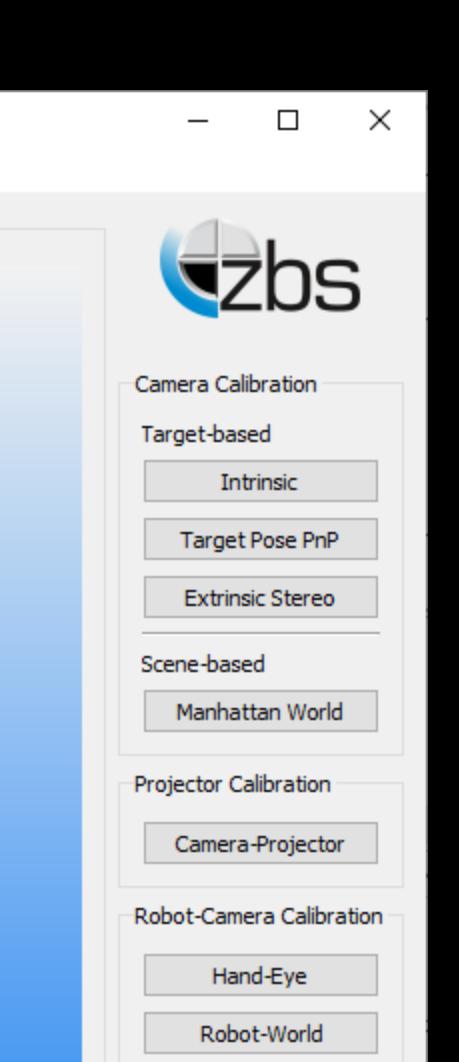

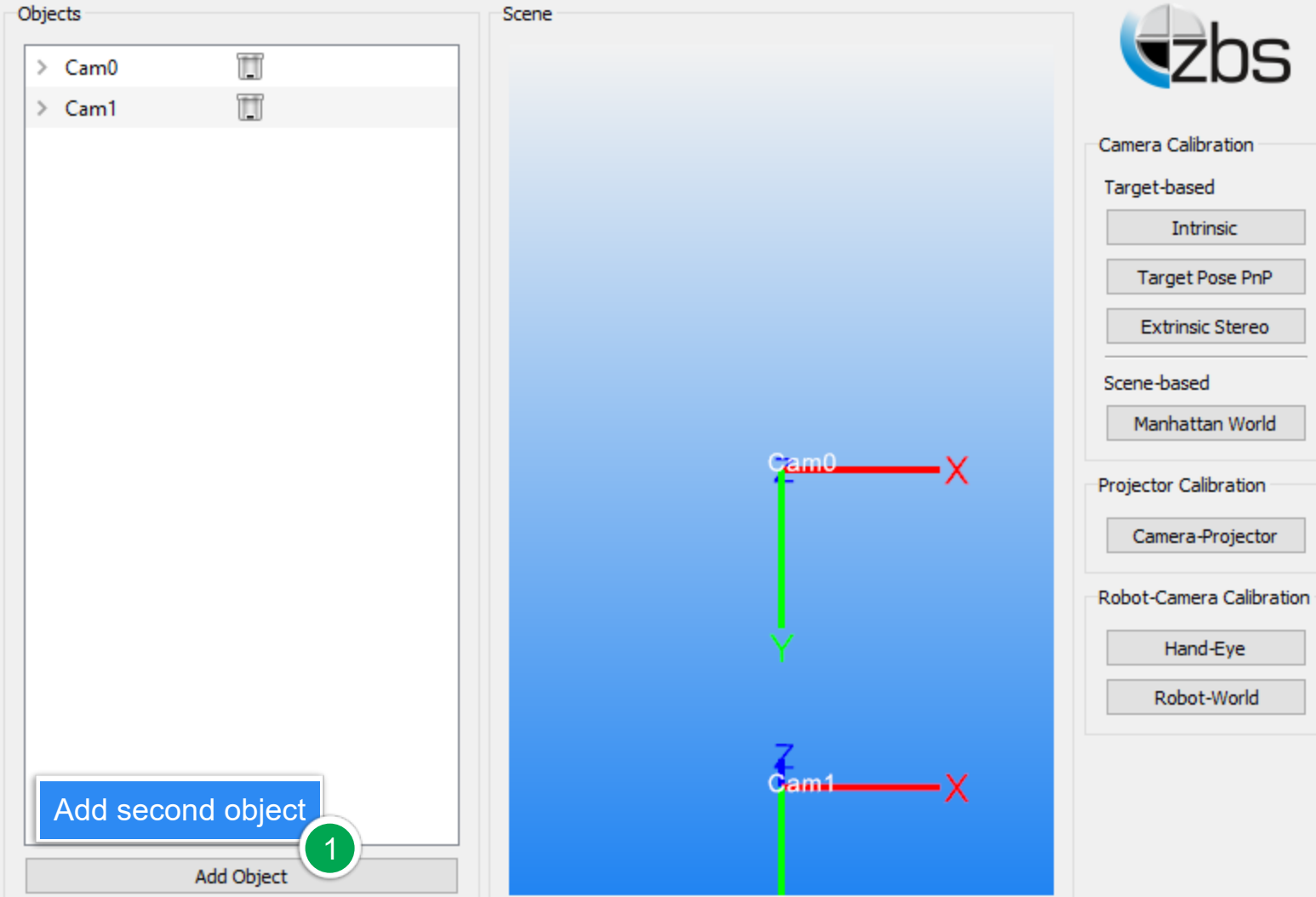

Scene

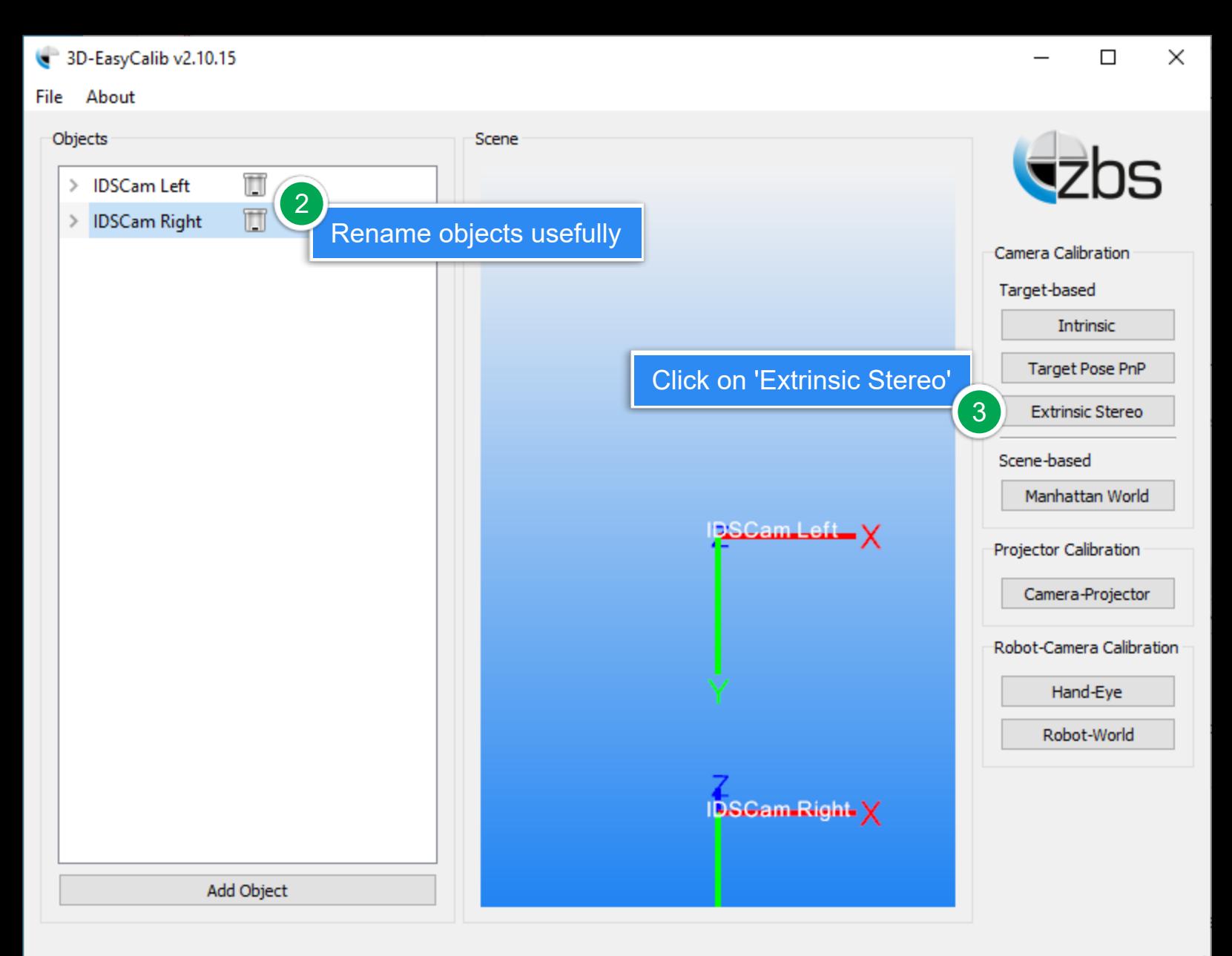

Stereo Checker Target Calibration

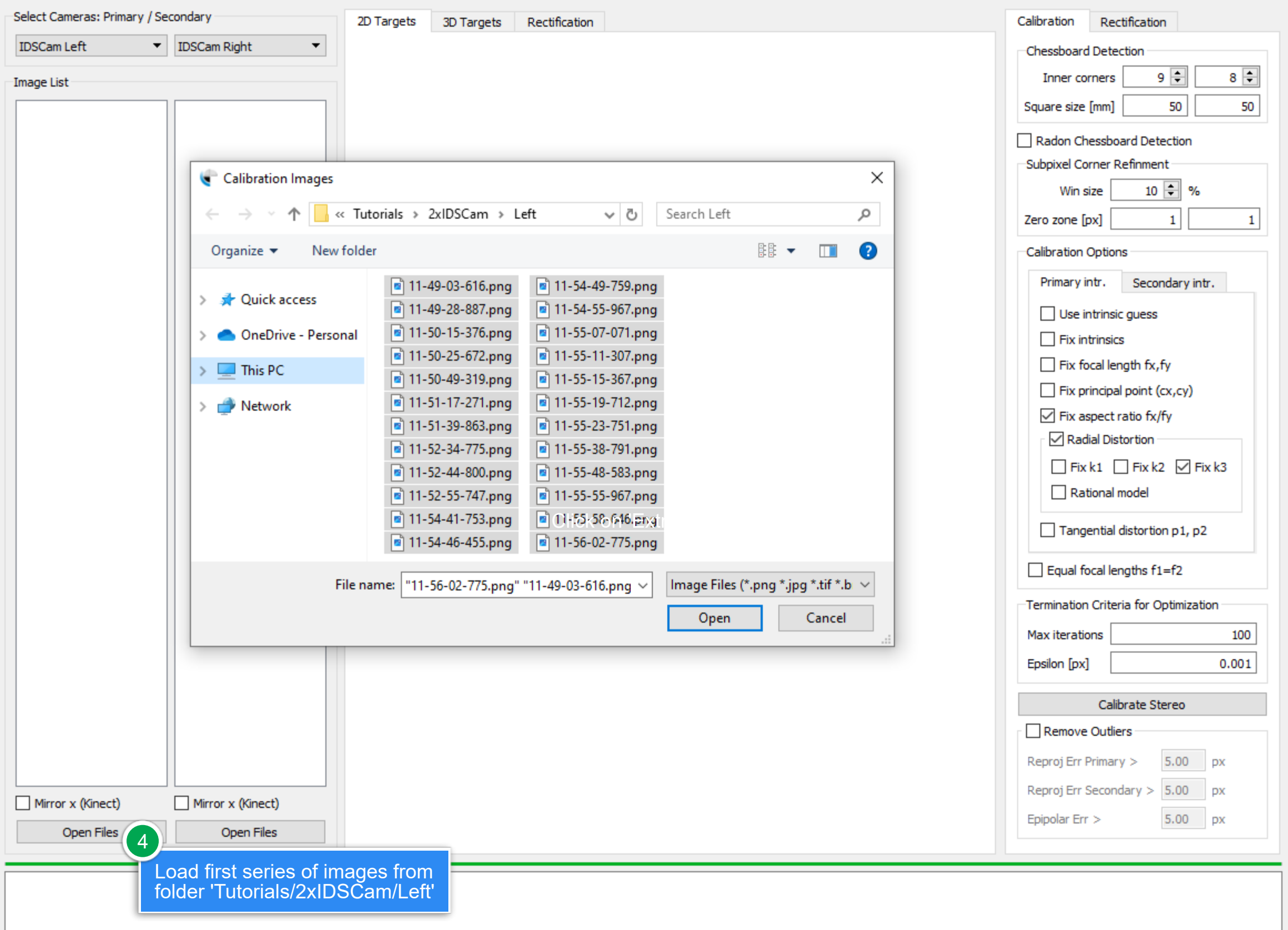

Stereo Checker Target Calibration

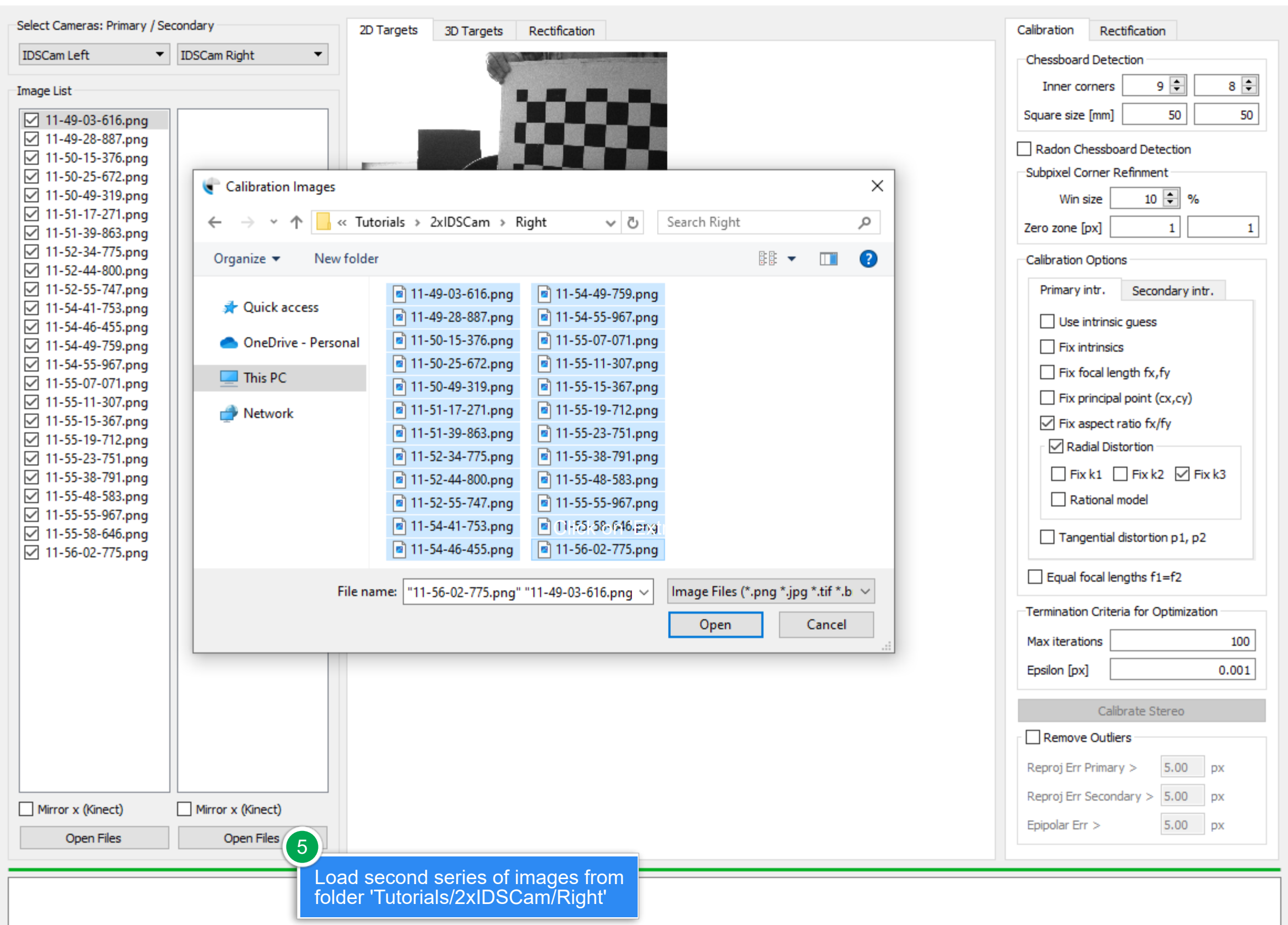

Stereo Checker Target Calibration

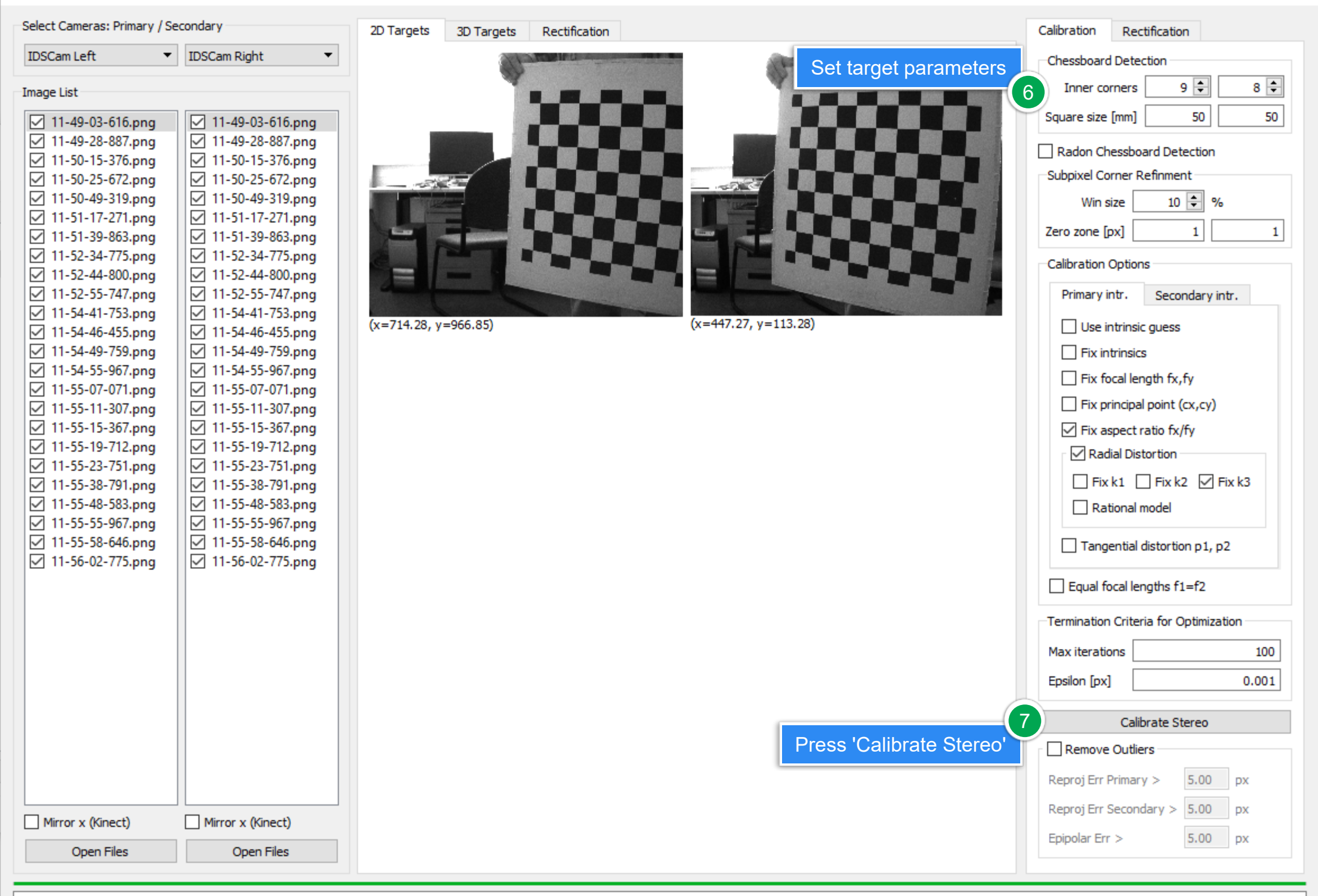

Stereo Checker Target Calibration

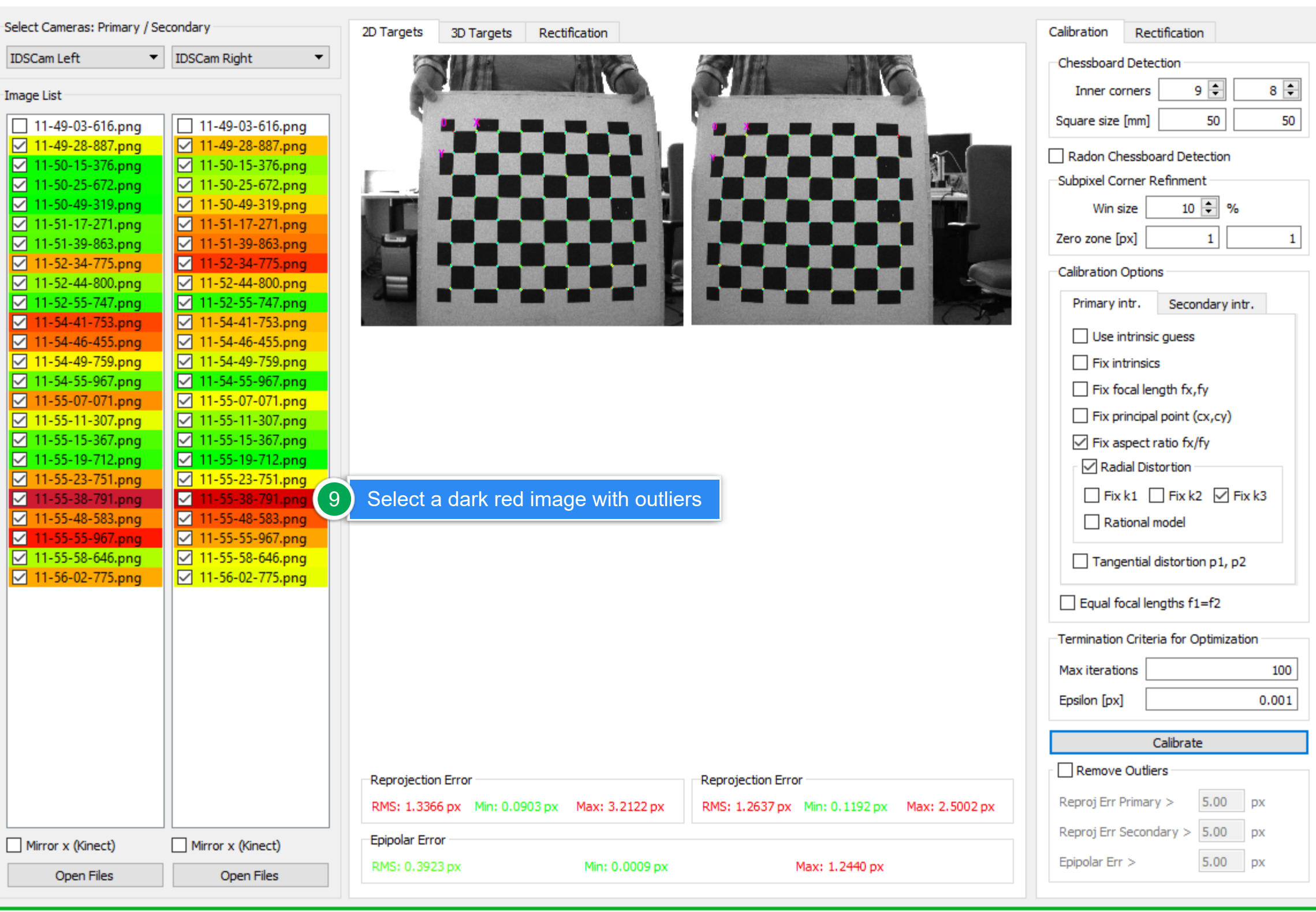

 $\Box$ 

 $\times$ 

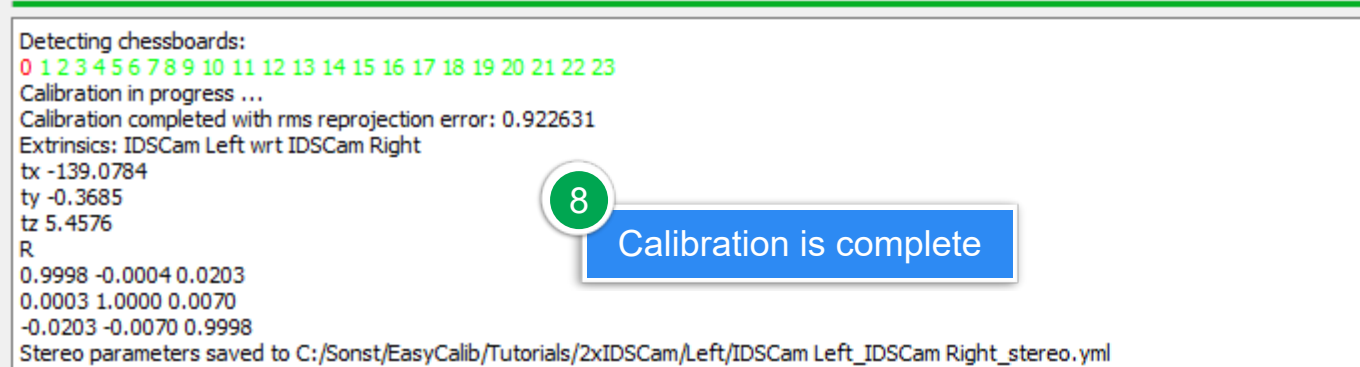

Stereo Checker Target Calibration

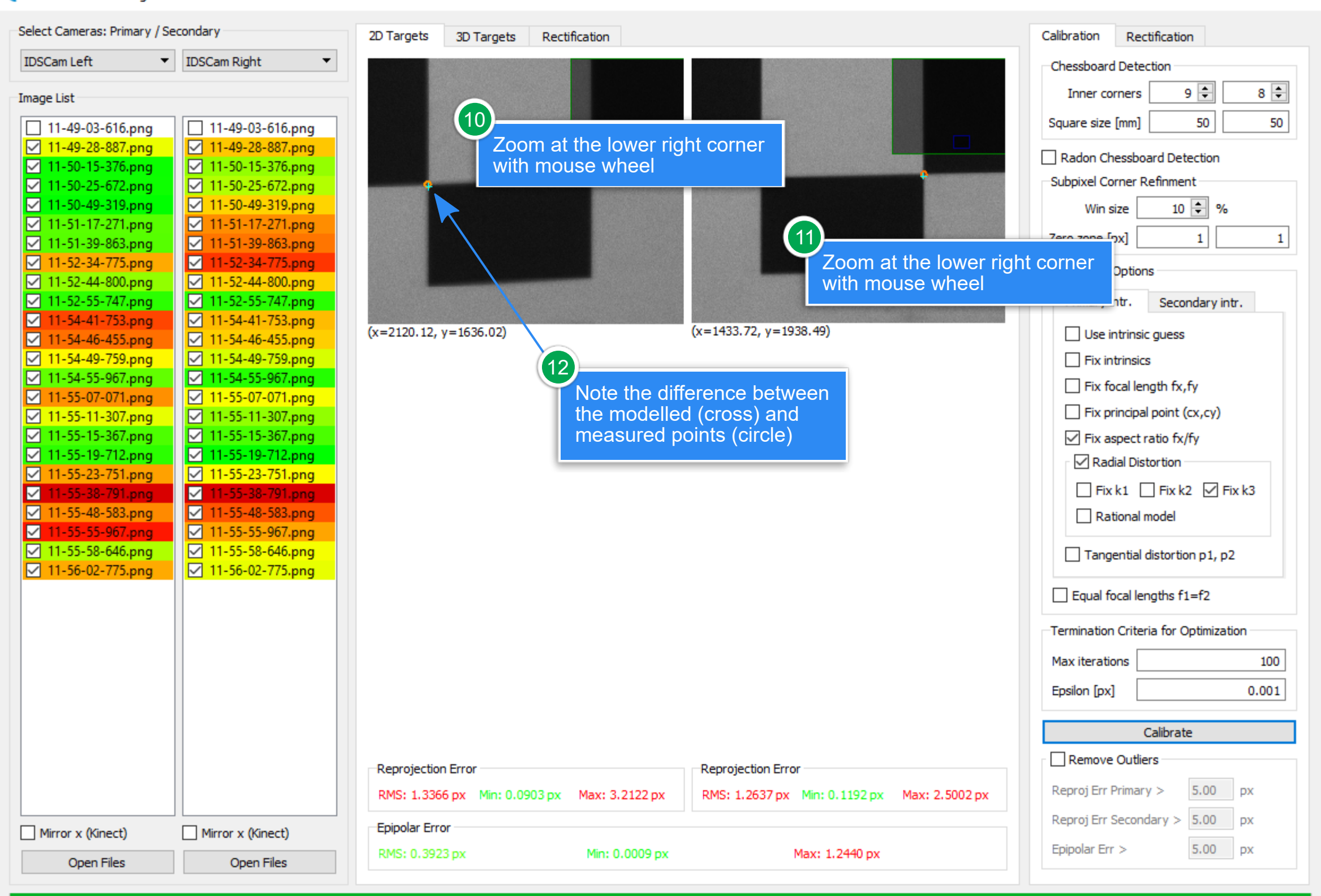

 $\Box$ 

 $\times$ 

Detecting chessboards: 0 1 2 3 4 5 6 7 8 9 10 11 12 13 14 15 16 17 18 19 20 21 22 23 Calibration in progress ... Calibration completed with rms reprojection error: 0.922631 Extrinsics: IDSCam Left wrt IDSCam Right tx -139.0784 ty -0.3685 tz 5.4576 R 0.9998 -0.0004 0.0203 0.0003 1.0000 0.0070 -0.0203 -0.0070 0.9998 Stereo parameters saved to C:/Sonst/EasyCalib/Tutorials/2xIDSCam/Left/IDSCam Left\_IDSCam Right\_stereo.yml

Stereo Checker Target Calibration

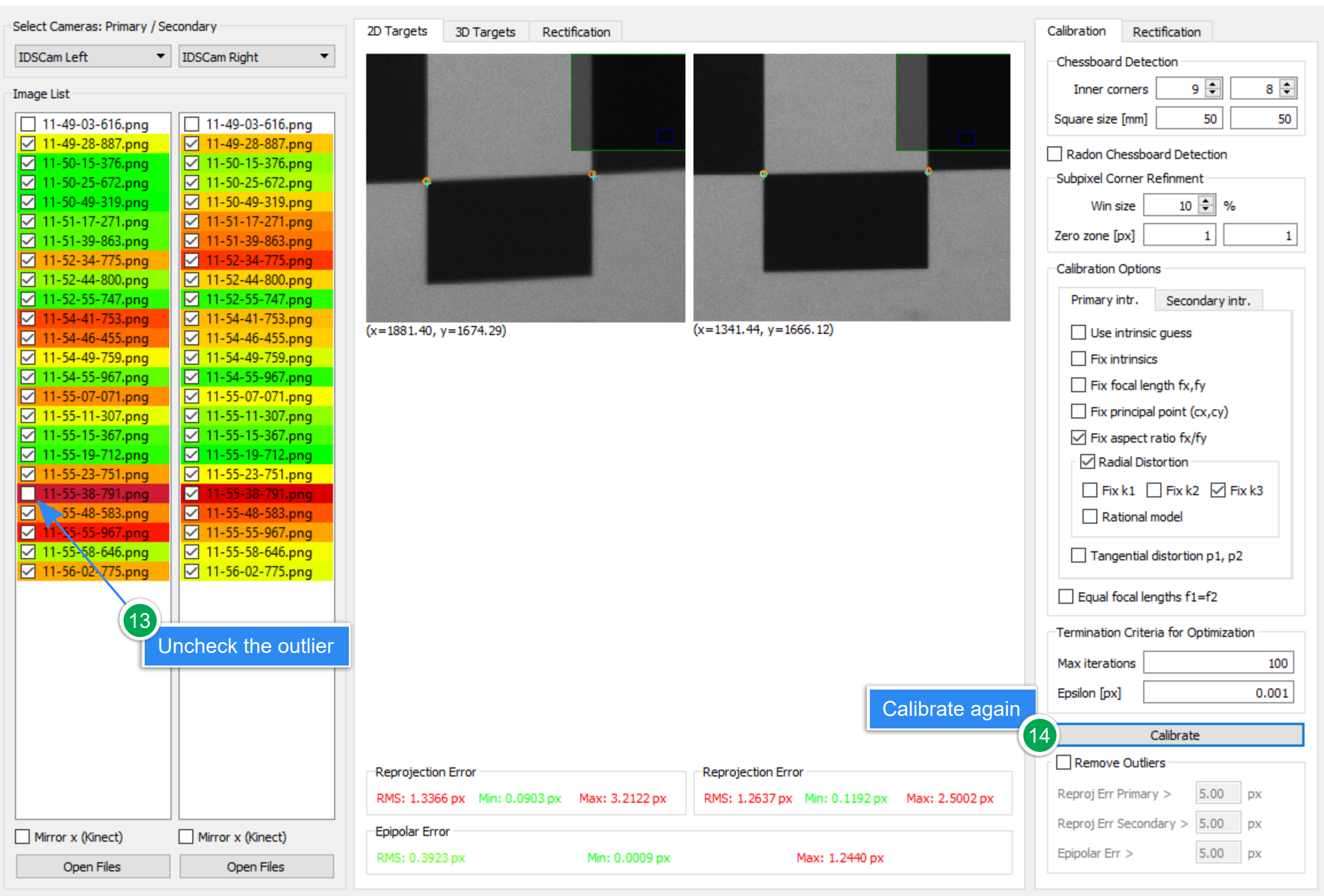

Detecting chessboards: 0 1 2 3 4 5 6 7 8 9 10 11 12 13 14 15 16 17 18 19 20 21 22 23 Calibration in progress ... Calibration completed with rms reprojection error: 0.922631 Extrinsics: IDSCam Left wrt IDSCam Right tx -139.0784 ty -0.3685 tz 5.4576 R 0.9998 -0.0004 0.0203 0.0003 1.0000 0.0070 -0.0203 -0.0070 0.9998 Stereo parameters saved to C:/Sonst/EasyCalib/Tutorials/2xIDSCam/Left/IDSCam Left\_IDSCam Right\_stereo.yml

Stereo Checker Target Calibration

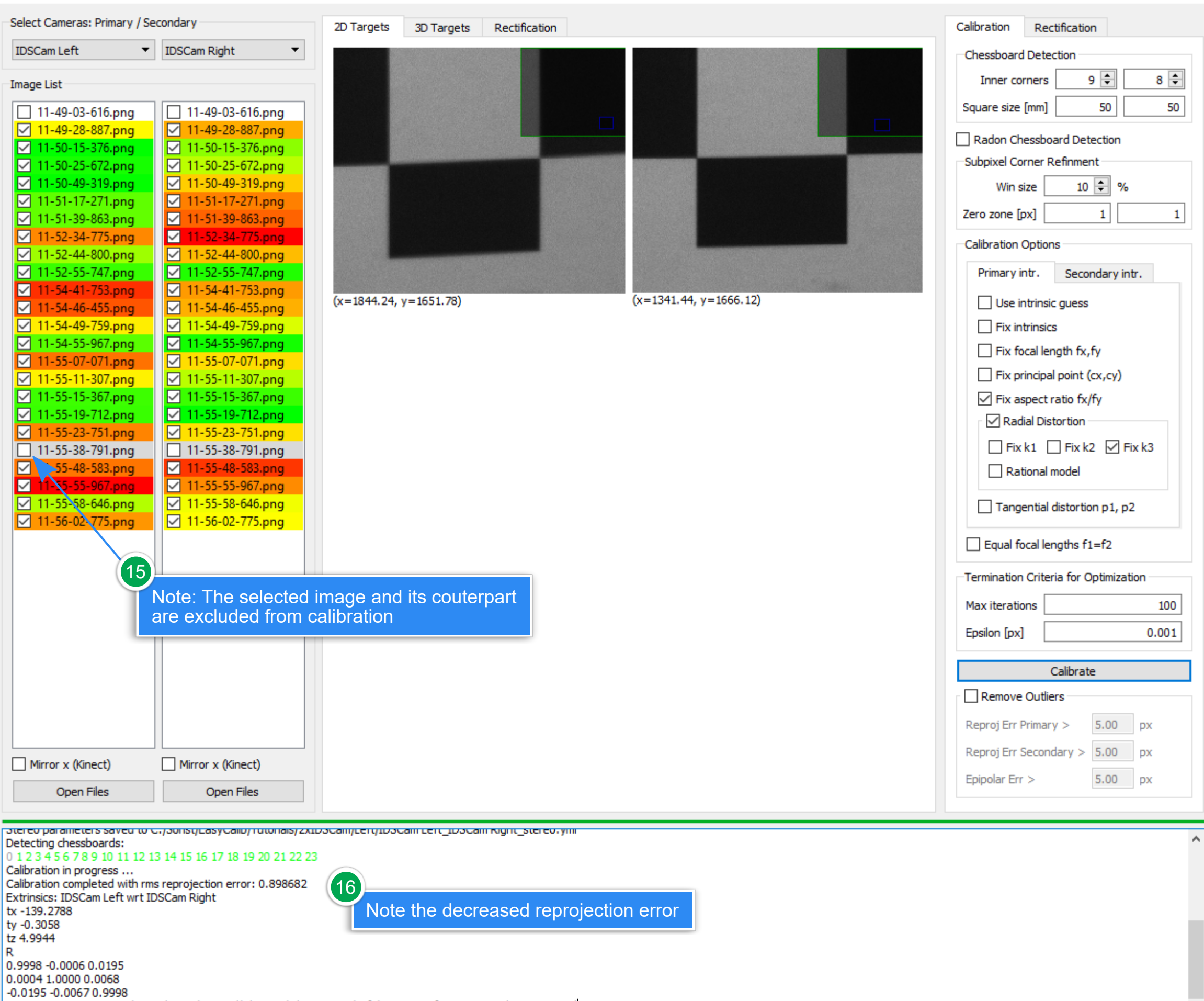

 $\Box$ 

 $\times$ 

 $\forall$ 

Stereo parameters saved to C:/Sonst/EasyCalib/Tutorials/2xIDSCam/Left/IDSCam Left\_IDSCam Right\_stereo.yml

3D-EasyCalib v2.10.15

## File About

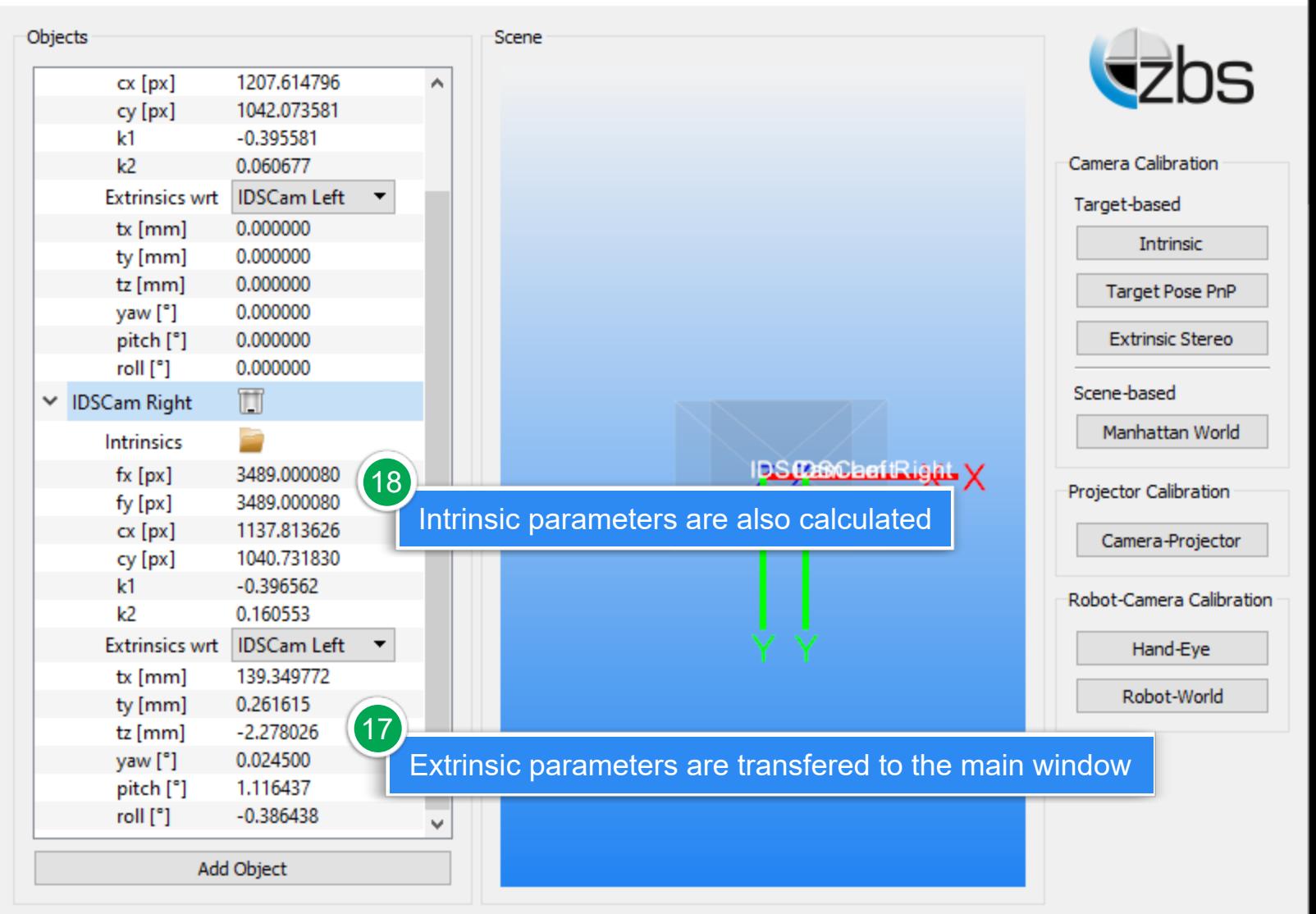

×

П

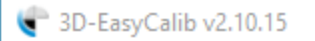

## File About

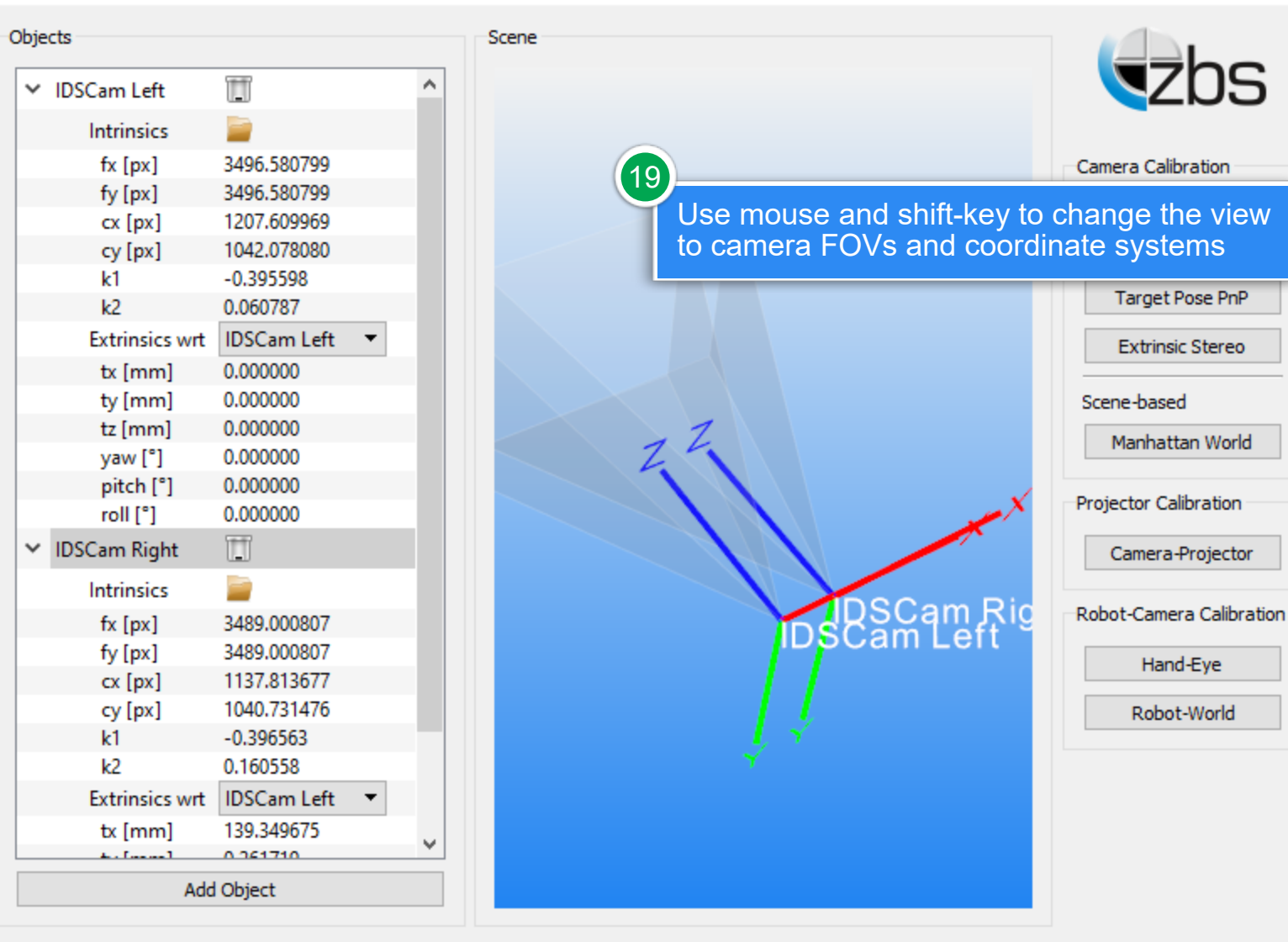

×